## **LATEXin mitat**

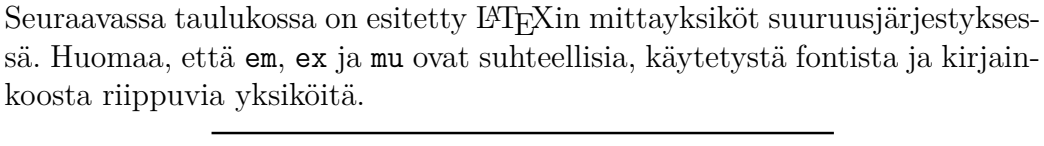

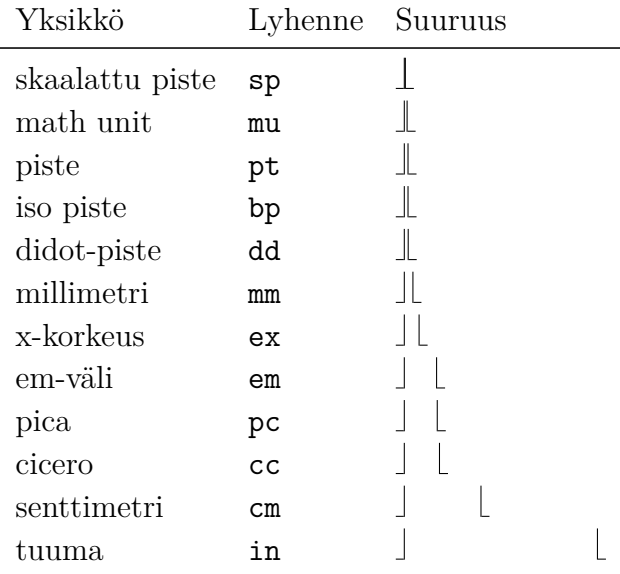

Tyhjää tilaa voi tehdä komennoilla \hspace ja \vspace. Esimerkiksi 3 cm tyhjää tilaa tähän ja 1 cm tyhjää tilaa kappaleiden väliin tähän alle.

Vaakasuoraa tyhjää tilaa voi tehdä myös seuraavilla komennoilla.

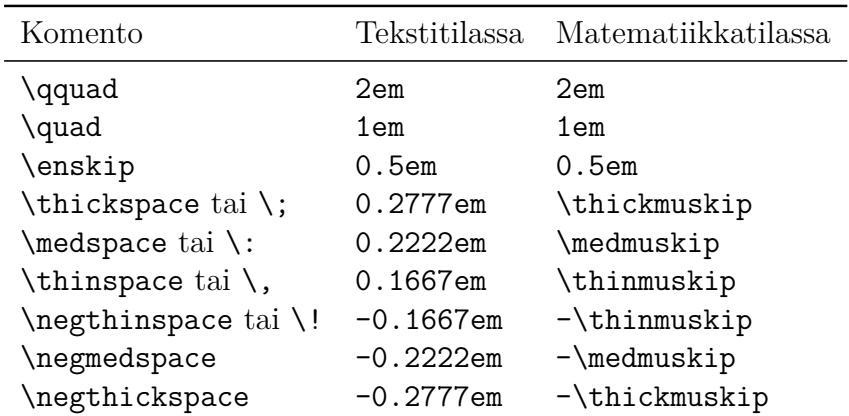

Tässä \thinmuskip, \medmuskip ja \thickmuskip ovat TFXin pituusparametreja, ja ne on määritelty seuraavasti:

\thinmuskip = 3mu \medmuskip = 4mu plus 2mu minus 4mu \thickmuskip = 5mu plus 5mu

Komennot \thickspace, \medspace, \negmedspace ja \negthickspace ovat olleet käytettävissä LATEXissa lokakuusta 2020 lähtien. Sitä ennen ne edellyttivät makropaketin amsmath käyttöä.

Pystysuoraa tyhjää tilaa voi tehdä seuraavilla komennoilla:

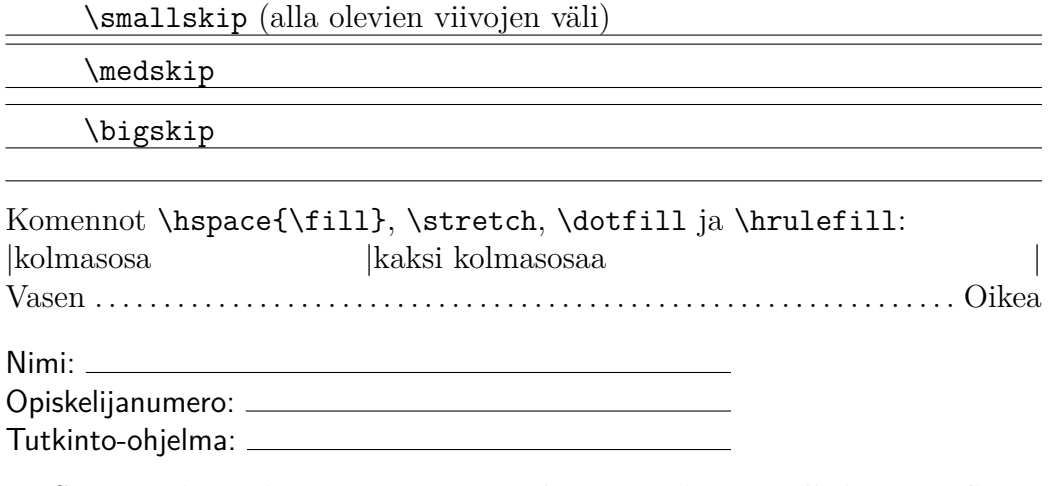

Seuraava kappale on siirretty sivun alareunaan komennolla \vspace{\fill}.

Seuraavalla sivulla on esitetty kaaviona tämän dokumentin sivun ulkoasu sekä siihen vaikuttavien pituusparametrien arvot. Kaavio on tehty makropaketin layout komennolla \layout.

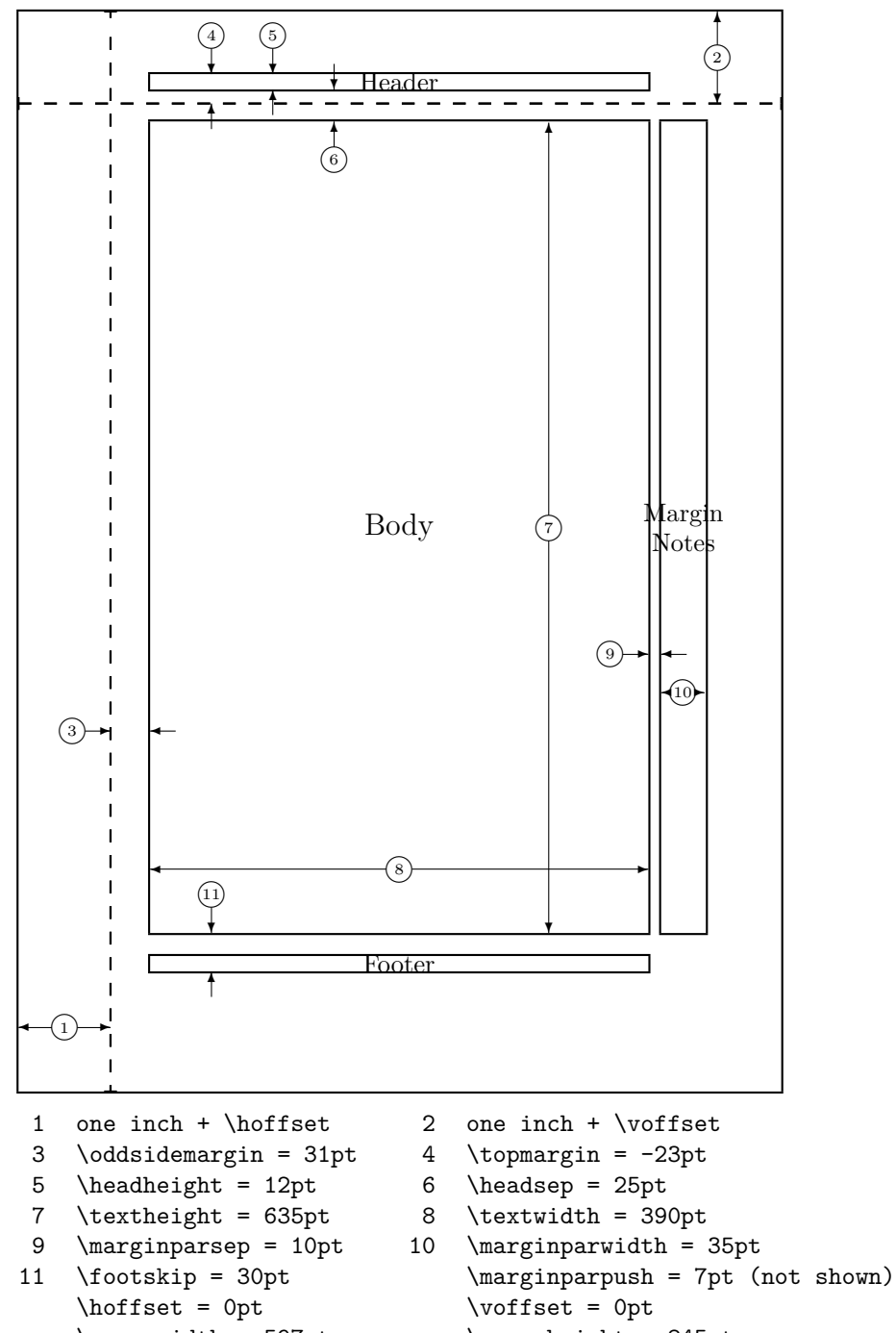

\paperwidth = 597pt \paperheight = 845pt

Sivun ulkoasun parametrien arvoja voi muuttaa komennoilla \setlength ja \addtolength. Nämä muutokset on tehtävä dokumentin esittelyosassa eli ennen komentoa \begin{document}. Esimerkiksi sivun vasen ja oikea marginaali saadaan yhtä suuriksi seuraavasti:

```
\setlength{\oddsidemargin}{0.5\paperwidth}
\addtolength{\oddsidemargin}{-0.5\textwidth}
\addtolength{\oddsidemargin}{-1in}
\setlength{\evensidemargin}{\oddsidemargin}
```
Yksipuolisissa<sup>1</sup> dokumenteissa ja kaksipuolisten dokumenttien parittomilla sivuilla vasemman marginaalin suuruus on

```
1in + \hoffset + \oddsidemargin
```
Kaksipuolisten dokumenttien parillisilla sivuilla vasemman marginaalin suuruus on

## 1in + \hoffset + \evensidemargin

Oikean marginaalin suuruus määräytyy vasemman marginaalin ja palstan leveyden mukaan. Havainnollisemmin sivun ulkoasua voi muokata makropaketilla geometry.

Pituusparametrin arvon pisteinä (pt) voi tulostaa komennolla \the. Esimerkiksi \the\parindent tulostaa arvon 17.62482pt. Komennolla \showthe pituusparametrin arvo tulostetaan lokitiedostoon (.log) ja editorin lokiikkunaan. Esimerkiksi \showthe\textwidth tulostaa lokitiedostoon rivit

```
> 390.0pt.
```
l.146 \showthe\textwidth

Tässä 1.146 tarkoittaa L<sup>AT</sup>FX-tiedoston riviä, jolla kyseinen komento oli annettu.

Kirjaimen M leveys on 10.767pt, mutta 1 em on 11.74983pt. Kirjaimen x korkeus on 5.16667pt ja 1 ex on 5.16667pt. Kun kirjainkooksi valitaan \footnotesize, niin kirjaimen M leveys on 9.16699pt ja 1 em on 10.0pt. Kirjaimen x korkeus on nyt 4.3055pt ja 1 ex on 4.3055pt.

<sup>1</sup>Tarkoitettu tulostettavaksi vain paperin yhdelle puolelle.